# **Michael Buhlmann**

# **Mathematik-Aufgabenpool > Daten/beschreibende Statistik > Boxplot**

**Einleitung**: Daten ergeben ein mathematisches Modell, das mit Hilfe mathematischer Methoden analysiert und bewertet werden kann. Liegen Datenreihen aus Dezimalzahlen in einer ungeordneten Liste vor, so spricht man von einer Urliste, die der Zahlengröße nach aufsteigend zu sortieren ist. Liegen Datenreihen in einer Rangliste vor, so ist eine geordnete aufsteigende Liste von n Zahlen  $a_1, a_2, ..., a_n$  vorhanden mit:

 $a_1 \leq a_2 \leq \ldots \leq a_n$ 

Die Rangliste kann dann wie folgt ausgewertet werden:

Boxplot: Datenanzahl: n Minimum: a<sub>1</sub> Maximum: a<sub>n</sub> Spannweite:  $s = a_n - a_1$ Unteres Quartil: n/4 nicht ganzzahlig, aufgerundet zu k:  $q_u = a_k$  $n/4 = k$  ganzzahlig:  $q_u = \frac{-k}{2}$  $a_k + a_{k+1}$ Median/Zentralwert: n ungerade ( $k = n/2 + 0.5$ ):  $z = a_k$ n gerade (k = n/2): z =  $\frac{R}{2}$  $a_k + a_{k+1}$ Oberes Quartil n/4⋅3 nicht ganzzahlig, aufgerundet zu k: q<sub>o</sub> = a<sub>k</sub>  $n/4·3 = k$  ganzzahlig: q<sub>o</sub> = 2  $a_k + a_{k+1}$ Quartilsabstand:  $q = q_0 - q_u$ 

Weitere Kennzahlen:

Mittelwert (arithmetisches Mittel, Durchschnitt):  $\bar{x} = \frac{a_1 + a_2 + \ldots + a_n}{a_1 + a_2 + \ldots + a_n}$ 

Modalwert/Modus (als häufigster auftretender Wert beim k-ten Ranglistenelement):  $m = a_k$ 

Aus den ermittelten Kennziffern der Rangliste ergibt sich eine grafische Darstellung als Boxplot-Diagramm (mit Minimum, Maximum, Quartilen, Zentralwert, Antennen, Box, Skala):

*n*

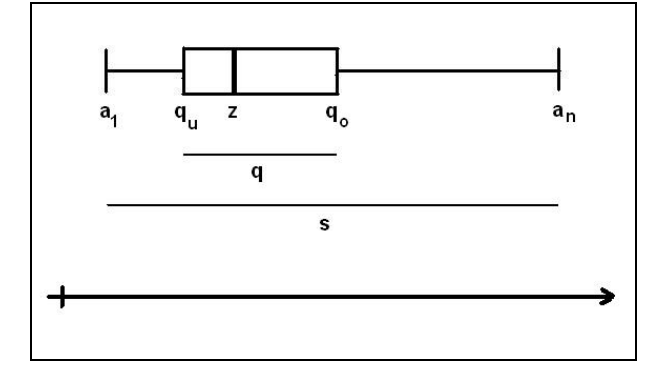

**Aufgabe 1**: Erstelle zu den folgenden (geordneten) Listen jeweils ein Boxplotdiagramm.

a) 5; 6; 7; 9; 10; 12; 15; 17; 19; 20; 22; 24; 27; 27; 28; 30; 32; 34; 37; 38; 39

- b) 2; 4; 4; 5; 6; 6; 6; 7; 9; 10; 12; 13; 15; 16; 16; 17; 19; 22
- c) 12.8; 14; 15.3; 17.2; 18; 18; 20.5; 21; 22.4; 24; 26; 28.8; 31; 31.5; 34; 35.1
- d) 8; 10.5; 11; 11.2; 12; 12; 18; 18.5; 19; 22; 23.3; 25.6; 26; 26.3; 26.5; 26.5; 28; 29; 32; 47; 47.5; 52; 52.2; 52.3; 52.4; 53; 53
- e) 0; 2; 2; 3; 3; 4; 4; 4; 5; 5; 9; 9; 16; 16; 17
- f) 1; 2; 2.4; 3.5; 9; 10; 10; 10.2; 10.8; 11; 11.5; 12; 12; 12; 12.5; 13; 13; 13.4; 14; 14.2; 14.5; 15; 15; 21; 21.4; 22; 22; 22.5; 23; 25.5

**Vorgehensweise**: Zur Erstellung des Boxplotdiagramms ist das in der Einleitung Gesagte zu beachten.

#### **Lösungen**:

a) **Tabelle** (Boxplot-Diagramm):

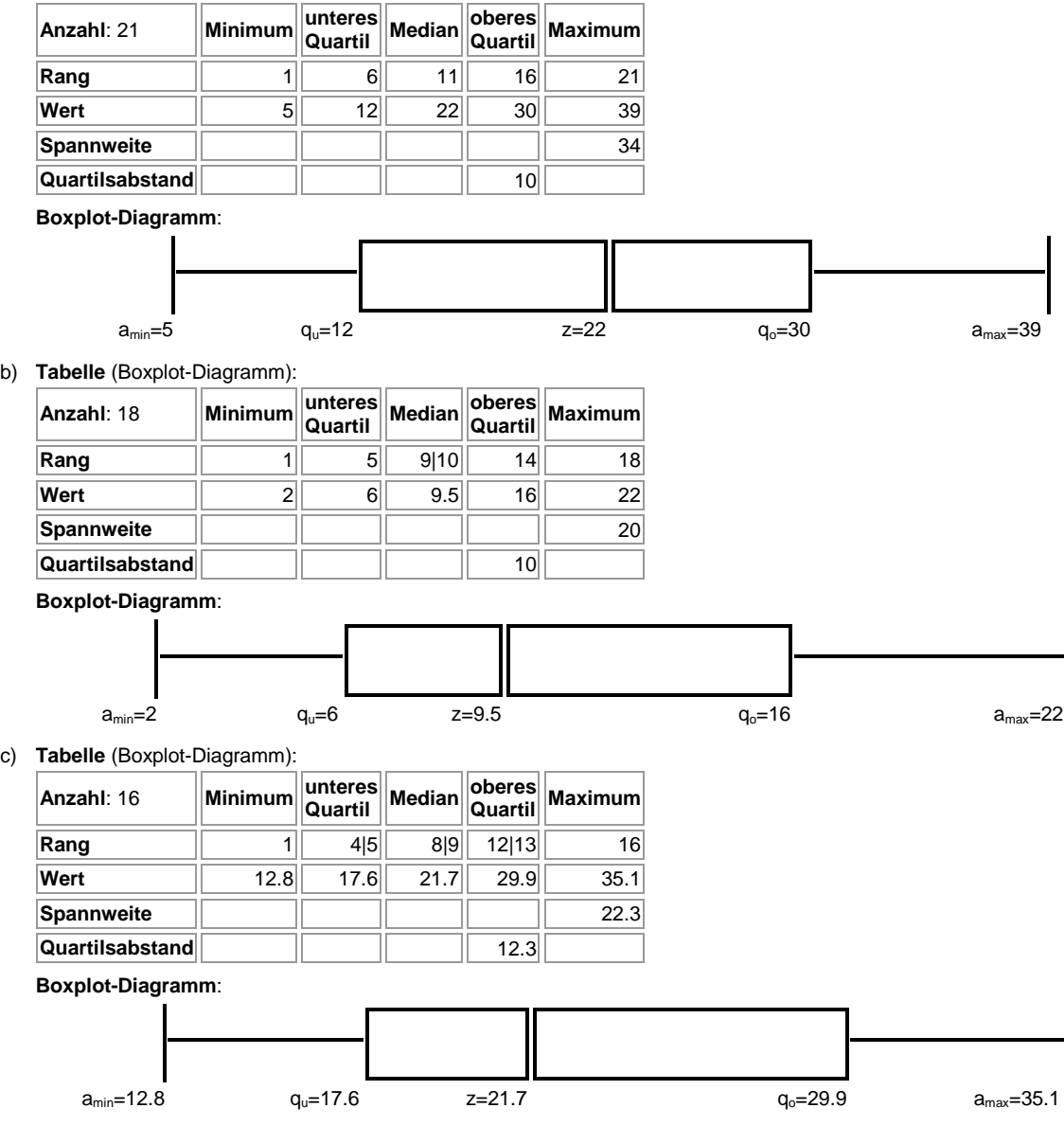

#### d) **Tabelle** (Boxplot-Diagramm):

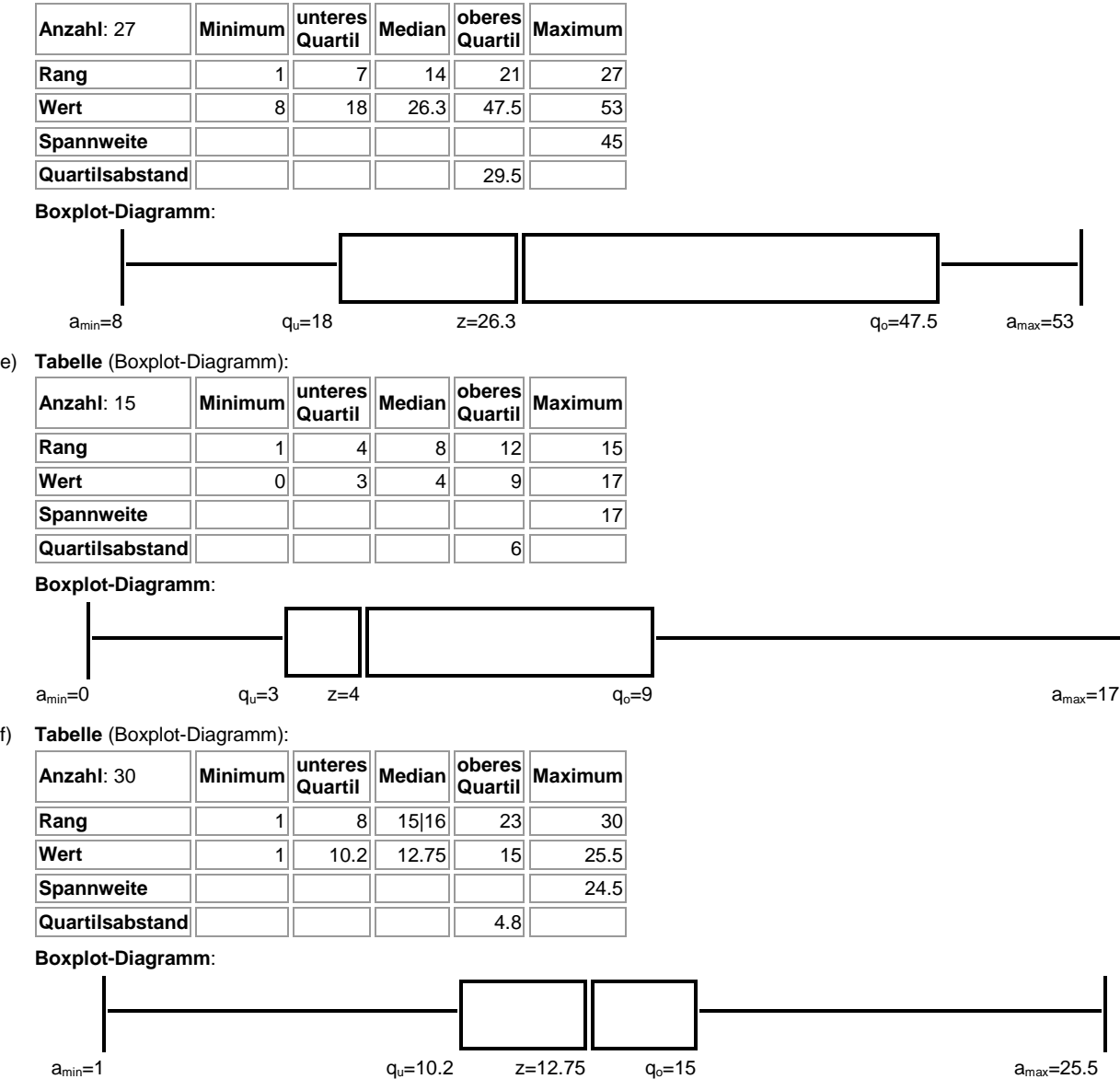

**Aufgabe 2**: Erstelle zu den folgenden (ungeordneten) Listen jeweils ein Boxplotdiagramm. Bestimme den Modalwert und den Mittelwert der jeweiligen Datenliste.

- a) 12.3; 15.6; 17.1; 11.2; 9.9; 17.9; 20.6; 21.3; 4.5; 18.9; 17.9; 16.5; 20.6; 26.3; 20.9; 30.8; 8.2; 14.4
- b) -2.5; 6.1; -10; 8; -5.4; 12.2; 3.8; 0.2; 0; -8.1; 15; 16.7; -1; -7.2; 14.3; -0.5; -3.4; 0.8; 0.9; 2.4; 1.5; 0; 0; -3.1; 2.6
- c) 5; 0; 9; 6; 7; 8; 15; 9; 0; 0; 2; 4; 6; 9; 11; 14; 15; 7; 8; 16; 8; 17; 18; 18; 20; 6; 0; 1; 3; 0; 4; 2; 7; 19; 12; 11; 10; 9; 0; 0; 1; 1; 2; 6; 22; 21; 20; 0; 7; 5; 3; 8; 12; 13; 16; 15; 9; 0; 2; 4; 1; 1; 7; 6; 17; 11; 14; 16; 21; 20; 15; 0; 8; 4; 6; 5; 0; 0; 4; 14
- d) 25; 12; 34; 45; 12; 8; 12; 19; 67; 46; 23; 6; 12; 17; 28; 29; 32; 44; 5; 72; 66; 39; 21; 18; 15; 9; 10; 77; 78; 65; 41; 33; 22; 17; 18; 9; 6; 14; 62; 81; 55; 56; 52; 48; 38; 20; 30; 50; 51; 52; 52; 54; 25; 30; 25; 35; 40; 60; 70; 71; 72; 80; 11; 10; 5; 10; 16

**Vorgehensweise**: Zur Erstellung des Boxplotdiagramms ist das in der Einleitung Gesagte zu beachten.

#### **Lösungen**:

a) **Geordnete Liste**: 4.5; 8.2; 9.9; 11.2; 12.3; 14.4; 15.6; 16.5; 17.1; 17.9; 17.9; 18.9; 20.6; 20.6; 20.9; 21.3; 26.3; 30.8 **Modalwert**:  $m = 20.6$ , **Mittelwert**:  $x^- = 16.94$ 

**Tabelle** (Boxplot-Diagramm):

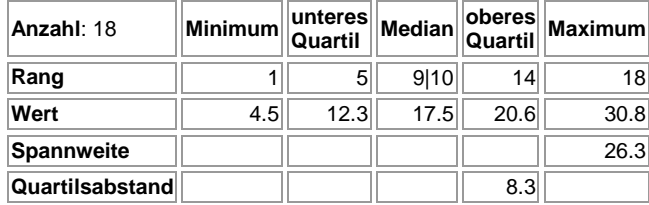

 **Boxplot-Diagramm**:

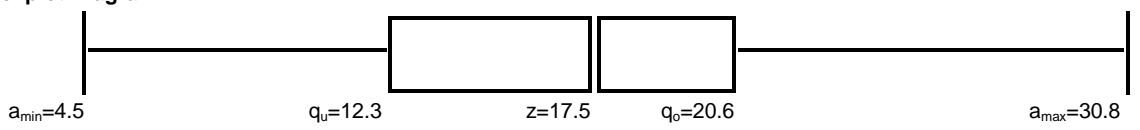

b) **Geordnete Liste**: -10; -8.1; -7.2; -5.4; -3.4; -3.1; -2.5; -1; -0.5; 0; 0; 0; 0.2; 0.8; 0.9; 1.5; 2.4; 2.6; 3.8; 6.1; 8; 12.2; 14.3; 15; 16.7 **Modalwert:**  $m = 0$ , **Mittelwert:**  $x^2 = 1.73$ 

**Tabelle** (Boxplot-Diagramm):

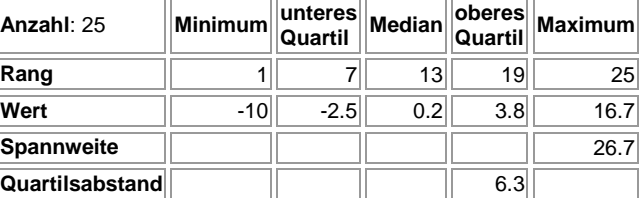

 **Boxplot-Diagramm**:

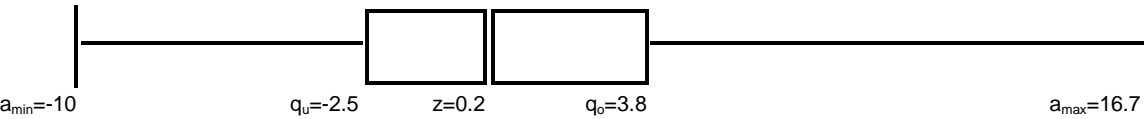

c) **Geordnete Liste**: 0; 0; 0; 0; 0; 0; 0; 0; 0; 0; 0; 0; 1; 1; 1; 1; 1; 2; 2; 2; 2; 3; 3; 4; 4; 4; 4; 4; 5; 5; 5; 6; 6; 6; 6; 6; 6; 7; 7; 7; 7; 7; 8; 8; 8; 8; 8; 9; 9; 9; 9; 9; 10; 11; 11; 11; 12; 12; 13; 14; 14; 14; 15; 15; 15; 15; 16; 16; 16; 17; 17; 18; 18; 19; 20; 20; 20; 21; 21; 22 **Modalwert:**  $m = 0$ , **Mittelwert:**  $x^2 = 8.16$ 

**Tabelle** (Boxplot-Diagramm):

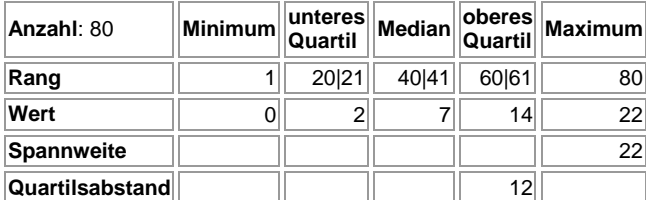

 **Boxplot-Diagramm**:

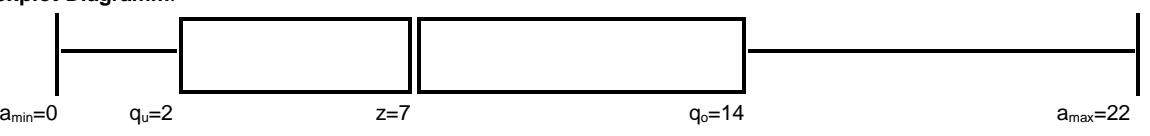

d) **Geordnete Liste**: 5; 5; 6; 6; 8; 9; 9; 10; 10; 10; 11; 12; 12; 12; 12; 14; 15; 16; 17; 17; 18; 18; 19; 20; 21; 22; 23; 25; 25; 25; 28; 29; 30; 30; 32; 33; 34; 35; 38; 39; 40; 41; 44; 45; 46; 48; 50; 51; 52; 52; 52; 54; 55; 56; 60; 62; 65; 66; 67; 70; 71; 72; 72; 77; 78; 80; 81 **Modalwert:**  $m = 12$ , **Mittelwert:**  $x^- = 35.33$ **Tabelle** (Boxplot-Diagramm):

**Anzahl**: 67 **Minimum unteres Quartil Median oberes Quartil Maximum Rang**  $||$  1 $||$  17 $||$  34 $||$  51 $||$  67 **Wert** 5 15 30 52 81 **Spannweite** 76 **Quartilsabstand** 37  **Boxplot-Diagramm**:  $a_{\text{min}}$ =5 q<sub>u</sub>=15  $z$ =30 amax=81 amax=81 amax=81

**Aufgabe 3**: Erstelle zu den folgenden Tabellen jeweils ein Boxplotdiagramm. Bestimme zusätzlich den Mittelwert der jeweiligen Datenliste.

## a) Datentabelle:

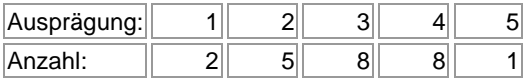

# b) Datentabelle:

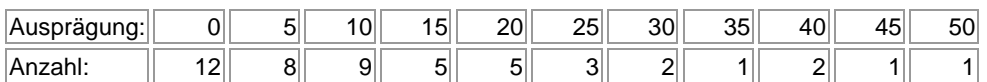

# c) Datentabelle:

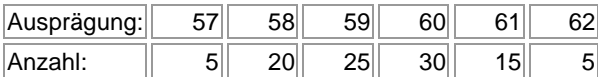

## d) Datentabelle:

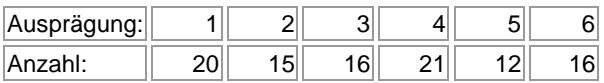

**Vorgehensweise**: Zur Erstellung des Boxplotdiagramms ist das in der Einleitung Gesagte zu beachten. Zunächst ist aber jeweils aus der Tabelle eine (geordnete) Datenliste zu erstellen, indem die Datenausprägungen gemäß der jeweiligen Anzahl angeordnet werden.

# **Lösungen**:

a) **Geordnete Liste** (mit Rang): <sup>1:</sup> 1; <sup>2:</sup> 1; <sup>3:</sup> 1; <sup>4:</sup> 2; <sup>5:</sup> 2; <sup>6:</sup> 3; <sup>7:</sup> 3; <sup>8:</sup> 4; <sup>9:</sup> 4; <sup>10:</sup> 4; <sup>11:</sup> 4; <sup>12:</sup> 4; <sup>14:</sup> 4; <sup>15:</sup> 4; <sup>15:</sup> 4; <sup>15:</sup> 5; <sup>17:</sup> 5; <sup>18:</sup> 5; <sup>20:</sup> 5; <sup>21:</sup> 5;  $22: 5; 23: 5; 24: 5; 25: 5; 26: 5; 27: 6; 28: 6; 30: 6; 31: 6; 32: 6; 33: 6; 34: 6; 35: 6; 36: 6; 37: 7; 38: 7; 39: 8$ 

**Mittelwert:**  $x^2 = 3.04$ **Tabelle** (Boxplot-Diagramm):

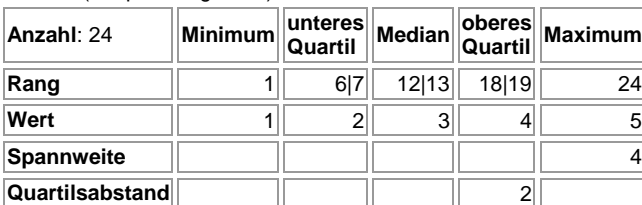

 **Boxplot-Diagramm**:

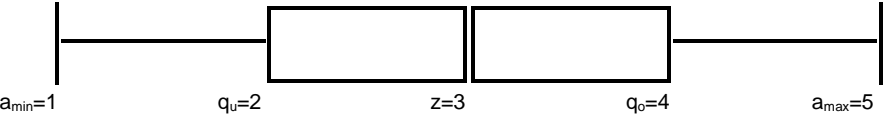

b) **Geordnete Liste** (mit Rang): <sup>1:</sup> 0; <sup>2:</sup> 0; <sup>3:</sup> 0; <sup>4:</sup> 0; <sup>5:</sup> 0; <sup>6:</sup> 0; <sup>7:</sup> 0; <sup>8:</sup> 0; <sup>9:</sup> 0; <sup>4:</sup> 0; <sup>9:</sup> 0; <sup>10:</sup> 0; <sup>11:</sup> 0; <sup>12:</sup> 0; <sup>13:</sup> 5; <sup>15:</sup> 5; <sup>15:</sup> 5; <sup>15:</sup> 5; <sup>18:</sup> 5; <sup>19:</sup> 5; <sup>20:</sup> 5; <sup>21:</sup> 10;  $^{22:}$  10;  $^{23:}$  10;  $^{24:}$  10;  $^{25:}$  10;  $^{26:}$  10;  $^{27:}$  10;  $^{28:}$  10;  $^{29:}$  10;  $^{30:}$  15;  $^{31:}$  15;  $^{32:}$  15;  $^{34:}$  15;  $^{34:}$  15;  $^{35:}$  20;  $^{36:}$  20;  $^{37:}$  20;  $^{38:}$  20;  $^{39:}$  20;  $^{40:$  $42: 25; 43: 30; 44: 30; 45: 35; 46: 40; 47: 40; 48: 45; 49: 50$ 

**Mittelwert:**  $x^2 = 13.27$ 

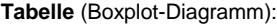

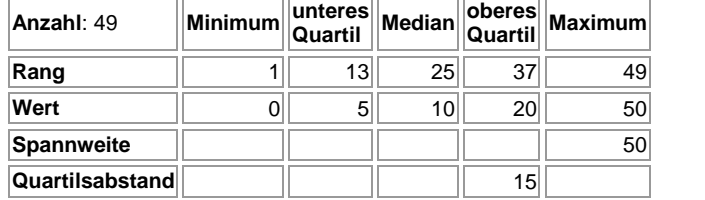

 **Boxplot-Diagramm**:

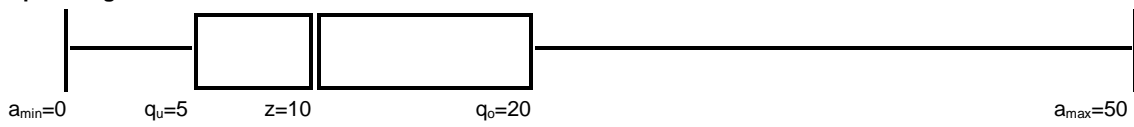

c) **Geordnete Liste** (mit Rang): <sup>1:</sup> 57; <sup>2:</sup> 57; <sup>4:</sup> 57; <sup>5:</sup> 57; <sup>6:</sup> 58; <sup>7:</sup> 58; <sup>6:</sup> 58; <sup>8:</sup> 58; <sup>9:</sup> 58; <sup>11:</sup> 58; <sup>12:</sup> 58; 1<sup>8:</sup> 58; 1<sup>8:</sup> 58; 1<sup>8:</sup> 58; 1<sup>8:</sup> 58; 1<sup>8:</sup> 58; 1<sup>8:</sup> 58; 1<sup>7:</sup> 58;  $^{18:}$  58;  $^{19:}$  58;  $^{20:}$  58;  $^{21:}$  58;  $^{22:}$  58;  $^{23:}$  58;  $^{24:}$  58;  $^{26:}$  58;  $^{26:}$  59;  $^{27:}$  59;  $^{28:}$  59;  $^{29:}$  59;  $^{29:}$  59;  $^{30:}$  59;  $^{30:}$  59;  $^{34:}$  59;  $^{36:}$  59;  $^{37:}$  59;  $^{37:$  $^{38:}$  59;  $^{39:}$  59;  $^{40:}$  59;  $^{41:}$  59;  $^{42:}$  59;  $^{43:}$  59;  $^{44:}$  59;  $^{46:}$  59;  $^{46:}$  59;  $^{47:}$  59;  $^{48:}$  59;  $^{49:}$  59;  $^{49:}$  59;  $^{50:}$  60;  $^{51:}$  60;  $^{50:}$  60;  $^{54:}$  60;  $^{56:}$  60;  $^{57:$  $^{58:}$  60;  $^{59:}$  60;  $^{60:}$  60;  $^{61:}$  60;  $^{62:}$  60;  $^{63:}$  60;  $^{64:}$  60;  $^{66:}$  60;  $^{67:}$  60;  $^{68:}$  60;  $^{69:}$  60;  $^{60:}$  60;  $^{70:}$  60;  $^{71:}$  60;  $^{72:}$  60;  $^{74:}$  60;  $^{75:}$  60;  $^{76:}$  60;  $^{77:$  $^{78:}$  60;  $^{79:}$  60;  $^{80:}$  60;  $^{81:}$  61;  $^{82:}$  61;  $^{84:}$  61;  $^{84:}$  61;  $^{86:}$  61;  $^{86:}$  61;  $^{87:}$  61;  $^{88:}$  61;  $^{89:}$  61;  $^{89:}$  61;  $^{90:}$  61;  $^{91:}$  61;  $^{92:}$  61;  $^{94:}$  61;  $^{94:}$  61;  $^{89:$ 98: 62; 99: 62; 100: 62

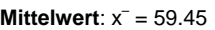

**Tabelle** (Boxplot-Diagramm):

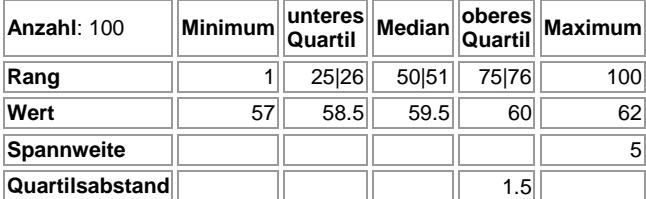

 **Boxplot-Diagramm**:

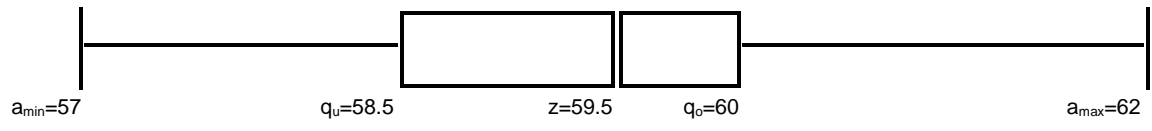

d) **Geordnete Liste** (mit Rang): <sup>1:</sup> 1; <sup>2:</sup> 1; <sup>3:</sup> 1; <sup>4:</sup> 1; <sup>5:</sup> 1; <sup>6:</sup> 1; <sup>7:</sup> 1; <sup>8:</sup> 1; <sup>9:</sup> 1; <sup>10:</sup> 1; <sup>11:</sup> 1; <sup>12:</sup> 1; <sup>13:</sup> 1; <sup>16:</sup> 1; <sup>17:</sup> 1; <sup>18:</sup> 1; <sup>19:</sup> 1; <sup>20:</sup> 1; <sup>21:</sup> 2;  $^{22:}$  2;  $^{23:}$  2;  $^{24:}$  2;  $^{25:}$  2;  $^{26:}$  2;  $^{27:}$   $2;$   $^{29:}$  2;  $^{29:}$  2;  $^{30:}$  2;  $^{31:}$  2;  $^{32:}$   $2;$   $^{34:}$   $2;$   $^{36:}$   $2;$   $^{36:}$   $3;$   $^{37:}$   $3;$   $^{38:}$   $3;$   $^{30:}$   $3;$   $^{30:}$   $3;$   $^{40:$  $^{48:}$  3;  $^{49:}$  3;  $^{50:}$  3;  $^{51:}$  3;  $^{52:}$  4;  $^{53:}$  4;  $^{54:}$  4;  $^{55:}$  4;  $^{56:}$  4;  $^{57:}$  4;  $^{58:}$  4;  $^{59:}$  4;  $^{61:}$  4;  $^{62:}$  4;  $^{62:}$  4;  $^{63:}$  4;  $^{66:}$  4;  $^{66:}$  4;  $^{66:}$  4;  $^{66:}$  4;  $^{74.}$  5;  $^{75.}$  5;  $^{76.}$  5;  $^{77.}$  5;  $^{78.}$  5;  $^{79.}$  5;  $^{80.}$  5;  $^{81.}$  5;  $^{81.}$  5;  $^{82.}$  5;  $^{84.}$  5;  $^{84.}$  5;  $^{86.}$  6;  $^{87.}$  6;  $^{88.}$  6;  $^{89.}$  6;  $^{81.}$  6;  $^{91.}$  6;  $^{91.}$  6;  $^{91.}$  6;

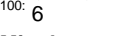

**Mittelwert**:  $x = 3.38$ **Tabelle** (Boxplot-Diagramm):

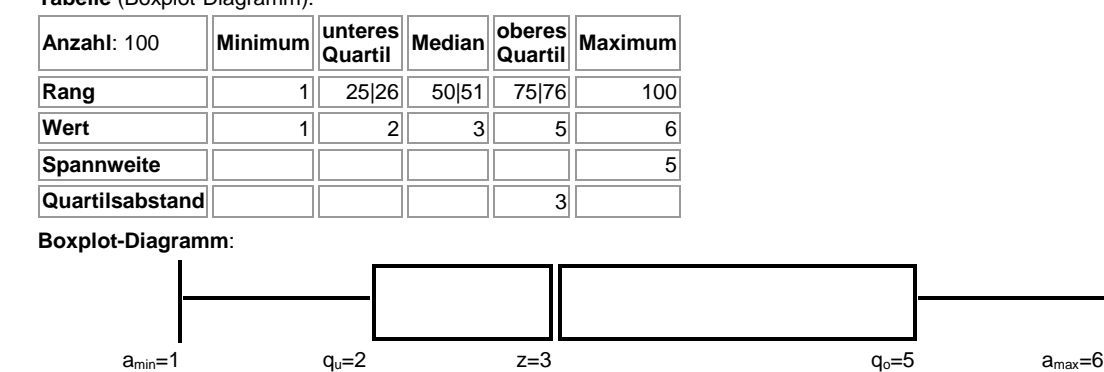

**Aufgabe 4**: Ein Getränkeunternehmen füllt Mineralwasser in 0,5-Liter-Flaschen ab. Dabei ergeben sich maschinell bedingte Abweichungen von der Norm. Es werden der Produktion nun 22 Flaschen entnommen und die darin abgefüllten Mengen gemessen. Die Messwerte betragen (in Milliliter [ml]):

> 502, 499, 500, 500, 498, 495, 492, 500, 501, 503, 499, 496, 495, 498, 500, 500, 504, 496, 498, 500, 494, 502

a) Erstelle zu den obigen Daten ein Boxplotdiagramm.

b) Berechne den Mittelwert der Datenliste. Um wie viel Prozent liegt der Mittelwert unter dem Zentralwert der Daten?

c) Wie viel Prozent betragen die maximalen Abweichungen nach oben und nach unten vom Durchschnitt bzw. vom Normwert?

d) Bei wie viel Prozent der entnommenen Flaschen liegt die Füllmenge unterhalb der Normmenge?

**Vorgehensweise**: Zur Erstellung des Boxplotdiagramms ist das in der Einleitung Gesagte zu beachten. Ansonsten gelten die mathematischen Sachverhalte der Prozentrechnung auf Grund der nachstehenden Formeln mit Prozentwert P, Grundwert G und Prozentsatz p:

$$
P = \frac{p \cdot G}{100}, \ p = \frac{P \cdot 100}{G} \%
$$
,  $G = \frac{P \cdot 100}{p}$  bzw.:  $P = G \cdot p\%$ ,  $p\% = \frac{P}{G}$ ,  $G = \frac{P}{p\%}$ .

#### **Lösung**:

a) **Geordnete Liste**: 492; 494; 495; 495; 496; 496; 498; 498; 498; 499; 499; 500; 500; 500; 500; 500; 500; 501; 502; 502; 503; 504 **Tabelle** (Boxplot-Diagramm):

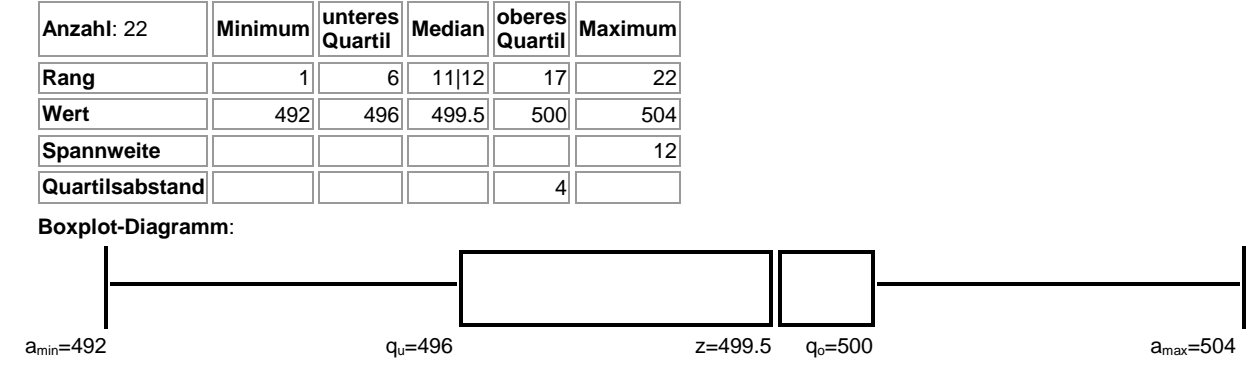

b) Mittelwert: x– = 498.73; Zentralwert: 499.5; Abweichung: -0.15 %; c) Abweichungen vom Mittelwert: -1,35 %, +1,06 %; Abweichungen vom Normwert: -1,6%, +0,8%; d) 50%.

# **Aufgabe 5**: Gegeben ist die folgende unvollständige Liste von der Größe nach geordneten Daten:

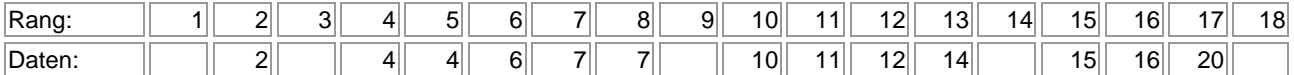

sowie das zur Datenliste gehörende Boxplotdiagramm:

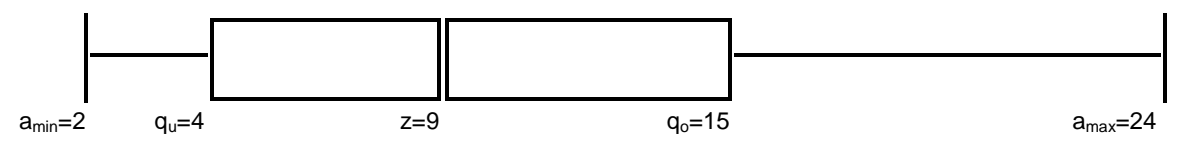

a) Welche Möglichkeiten gibt es, die Datenliste zu vervollständigen, ohne dass sich das Boxplotdiagramm ändert?

b) Das arithmetische Mittel der unvollständigen Daten sei 10. Wie kann nun die Liste vervollständigt werden, ohne dass sich das Boxplotdiagramm ändert?

**Vorgehensweise**: Zum Boxplotdiagramm und zur Datenliste ist das in der Einleitung Gesagte zu beachten.

**Lösung**: a) Geordnete Listen: 2; 2; 2; 4; 4; 6; 7; 7; 8; 10; 11; 12; 14; 15; 15; 16; 20; 24 / 2; 2; 3; 4; 4; 6; 7; 7; 8; 10; 11; 12; 14; 15; 15; 16; 20; 24 / 2; 2; 4; 4; 4; 6; 7; 7; 8; 10; 11; 12; 14; 15; 15; 16; 20; 24; b) 2; 2; 3; 4; 4; 6; 7; 7; 8; 10; 11; 12; 14; 15; 15; 16; 20; 24.

**Aufgabe 6**: Ein WLAN-fähiges Radiogerät wird im Internet zu folgenden Preisen (in Euro) angeboten:

65,-; 59,95; 69,-; 79,-; 104,90; 89,90; 99,90; 74,80; 119,-; 109,80; 89,-; 85,-; 99,-; 79,-; 69,50

a) Erstelle zu den obigen Daten ein Boxplotdiagramm.

b) Es kommen noch drei Preise hinzu:

59,50; 96,-; 72,-.

Wie verändert sich das Boxplotdiagramm?

c) Um wie viel hat sich der Mittelwert der Preise absolut und prozentual geändert?

**Vorgehensweise**: Zum Boxplotdiagramm ist das in der Einleitung Gesagte zu beachten.

**Lösung**:

a) **Geordnete Liste**: 59.95; 65; 69; 69.50; 74.80; 79; 79; 85; 89; 89.90; 99; 99.90; 104.90; 109.80; 119

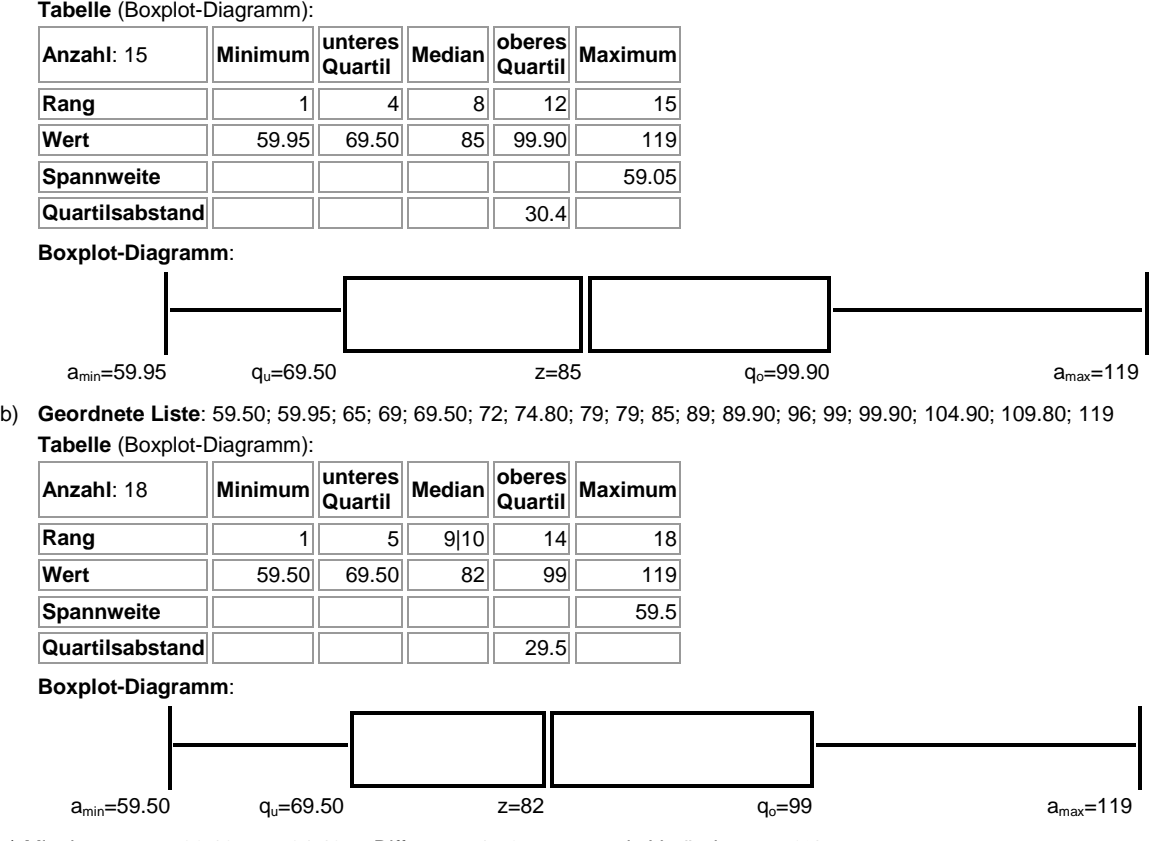

c) Mittelwerte:  $x^2 = 86.18$ ,  $x^2 = 84.46$  -> Differenz: -1,72, prozentuale Veränderung: -2%.

**Aufgabe 7**: Bei der maschinellen Herstellung (Maschine 1) von Metallbauteilen treten Maßabweichungen nach unten und oben auf (in Mikrometer):

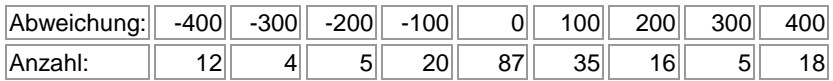

a) Erstelle zu der Datentabelle ein Boxplotdiagramm.

b) Bei einer Abweichung von über 300 Mikrometern gilt ein Bauteil als Ausschuss. Wie hoch ist der Prozentsatz der Teile, die zum Ausschuss gehören?

c) Es wird versucht, die Bauteile auf einer anderen Maschine (Maschine 2) zu fertigen. Bei Auswertung von 85 darauf gefertigten Teilen ergibt sich nachstehende Tabelle mit Boxplotdiagramm:

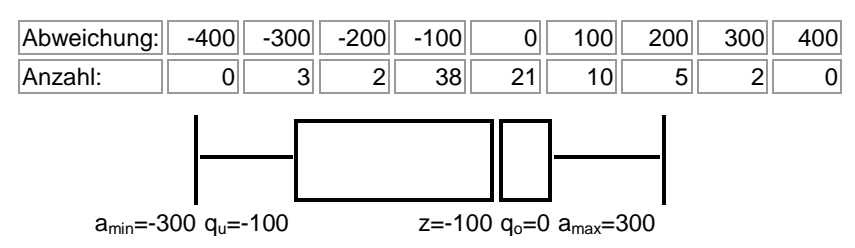

Vergleiche die Boxplotdiagramme der beiden Maschinen. Um wie viel Mikrometer liegen die Durchschnittswerte der beiden Datentabellen auseinander?

**Vorgehensweise**: Zum Boxplotdiagramm ist das in der Einleitung Gesagte zu beachten.

#### **Lösung**:

a) **Geordnete Liste** (mit Rang): <sup>1:</sup> -400; <sup>2:</sup> -400; <sup>3:</sup> -400; <sup>4:</sup> -400; <sup>6:</sup> -400; <sup>6:</sup> -400; <sup>8:</sup> -400; <sup>8:</sup> -400; <sup>9:</sup> -400; <sup>41:</sup> -400; <sup>12:</sup> -400; <sup>13:</sup> -400; <sup>13:</sup> -400; <sup>13:</sup> -400; 14:  $-400$ ; <sup>15:</sup>  $-400$ ; <sup>16:</sup>  $-400$ ; <sup>17:</sup>  $-400$ ; <sup>18:</sup>  $-400$ ; <sup>20:</sup>  $-400$ ; <sup>21:</sup>  $-400$ ; <sup>22:</sup>  $-400$ ; <sup>23:</sup>  $-400$ ; <sup>24:</sup>  $-400$ ; <sup>25:</sup>  $-400$ ; <sup>26:</sup>  $-400$ ; <sup>28:</sup>  $-400$ ; <sup>28:</sup>  $-400$ ; <sup>28:</sup>  $-400$ ;  $^{29:}$  -400;  $^{30:}$  -400;  $^{31:}$  -400;  $^{32:}$  -400;  $^{33:}$  -400;  $^{34:}$  -400;  $^{35:}$  -400;  $^{36:}$  -300;  $^{37:}$  -300;  $^{38:}$  -300;  $^{39:}$  -300;  $^{40:}$  -200;  $^{41:}$  -200;  $^{42:}$  -200;  $^{43:}$  -200;  $^{44}$ : -200;  $^{45}$ : -100;  $^{46}$ : -100;  $^{47}$ : -100;  $^{48}$ : -100;  $^{49}$ : -100;  $^{50}$ : -100;  $^{51}$ : -100;  $^{52}$ : -100;  $^{53}$ : -100;  $^{54}$ : -100;  $^{55}$ : -100;  $^{56}$ : -100;  $^{57}$ : -100;  $^{58}$ : -100;  $^{58}$ 59: -100; <sup>60:</sup> -100; <sup>61:</sup> -100; <sup>62:</sup> -100; <sup>63:</sup> -100; <sup>64:</sup> -100; <sup>65:</sup> 0; <sup>66:</sup> 0; <sup>66:</sup> 0; <sup>66:</sup> 0; <sup>66</sup>: 0; <sup>66</sup>: 0; <sup>66</sup>: 0; <sup>66</sup>: 0; <sup>66:</sup> 0; <sup>66</sup>: 0; 7<sup>3</sup>: 0; 7<sup>3</sup>: 0; 7<sup>7</sup>: 0; 7<sup>7:</sup> 0; 7<sup>8:</sup> 0; <sup>78:</sup> 0; <sup>78:</sup> 0; 81: 0; 82: 0; 83: 0; 83: 0; 84: 0; 85: 0; 86: 0; 87: 0; 88: 0; 99: 0; 90: 0; 91: 0; 92: 0; 93: 0; 94: 0; 95: 0; 96: 0; 97: 0; 98: 0; 99: 0; 99: 0; 101: 0; 101: 0; 102: 0; 103: 0; 104: 0; 105: 0; 106: 0; 107: 0; 108: 0; 108: 0; 109: 0; 110: 0; 111: 0; 112: 0; 113: 0; 114: 0; 115: 0; 116: 0; 117: 0; 118: 0; 119: 0; 120: 0; 121: 0; 127: 0; 124: 0; 124: 0; 124: 0; 126: 0; 126: 0; 127: 0; 128: 0; 129: 0; 130: 0; 131: 0; 131: 0; 132: 0; 133: 0; 134: 0; 135: 0; 136: 0; 137: 0; 138: 0; 139: 0; 140: 0; 141: 0; 141: 0; 143: 0; 144: 0; 144: 0; 146: 0; 146: 0; 147: 0; 148: 0; 149: 0; 150: 0; 151: 0; 152: 100; 153: 100; 154: 100; 155: 100; 156: 100; 157: 100; 158: 100; 159: 100; 160: 100; 161: 100; 162: 100; 163: 100; 164: 100; 165: 100;

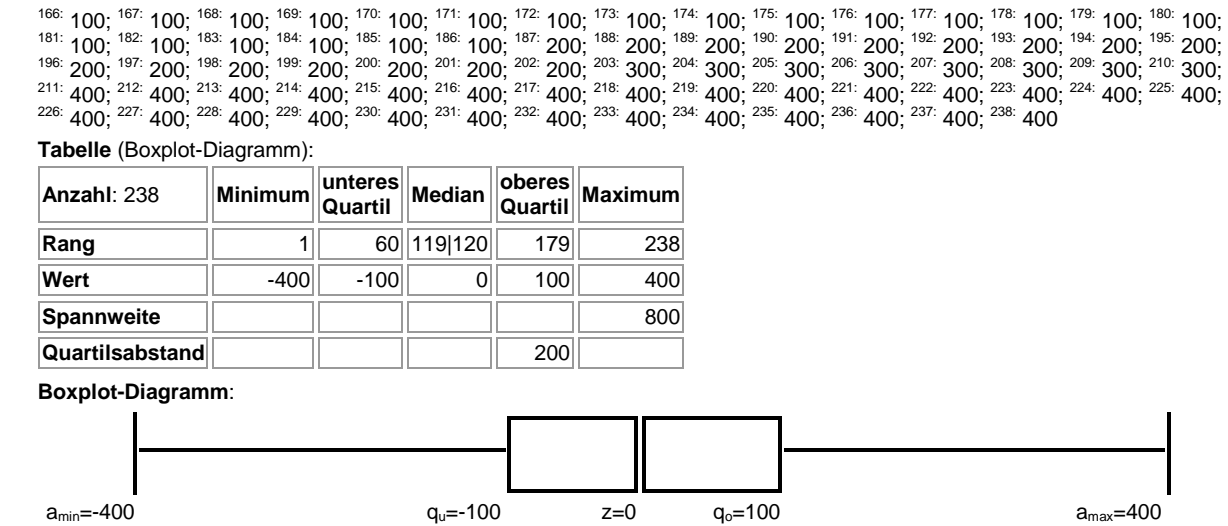

b) Prozentsatz:  $30/238 = 0,1261 = 12,61%$ ; c) Maschine 1: Ausschuss,  $z = 0$ ,  $x = 31.68$ ; Maschine 2: kein Ausschuss,  $z = -100$ , x – = -30,86; Differenz der Durchschnitte: 62,54 Mikrometer; Maschine 2 ist für die Produktion der Bauteile vorteilhafter.

**Aufgabe 8**: Gegeben ist die folgende ungeordnete Datenliste:

20.9; 31.4; 15.9; 12.8; 44; 35.5; 29; 18.7; 11.1; 13.9; 41; 25; 26.7; 39.4; 43.2; 14; 30; 37.6 Gegeben sind weiter die drei nachstehenden Boxplotdiagramme (A, B, C):

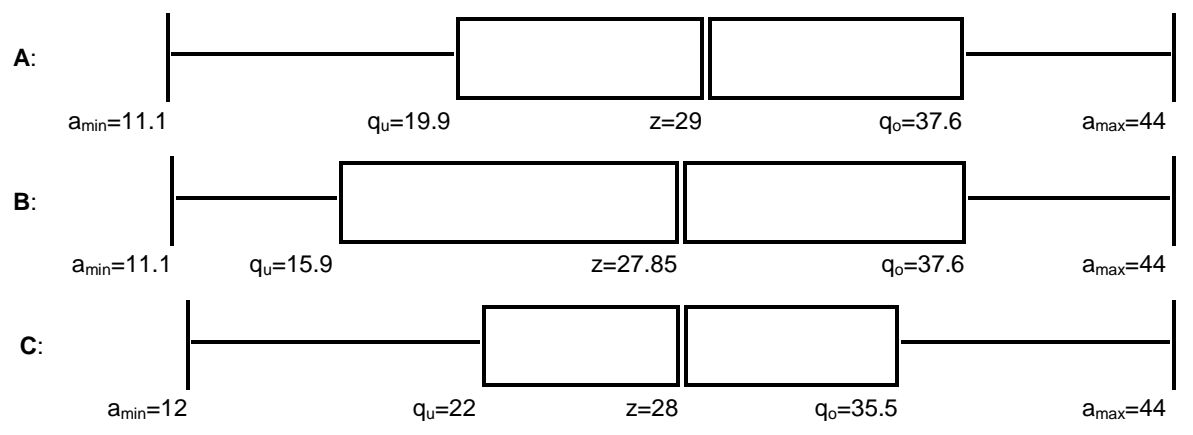

Zu welchem Boxplotdiagramm (A, B, C) gehört die Datenliste?

**Vorgehensweise**: Zum Boxplotdiagramm ist das in der Einleitung Gesagte zu beachten. **Lösung**: B.

**Aufgabe 9**: Schuhgrößen von Frauen und Männern weichen – wie bekannt – voneinander ab. Die folgenden Datentabellen für 40 Frauen und 55 Männer belegen dies:

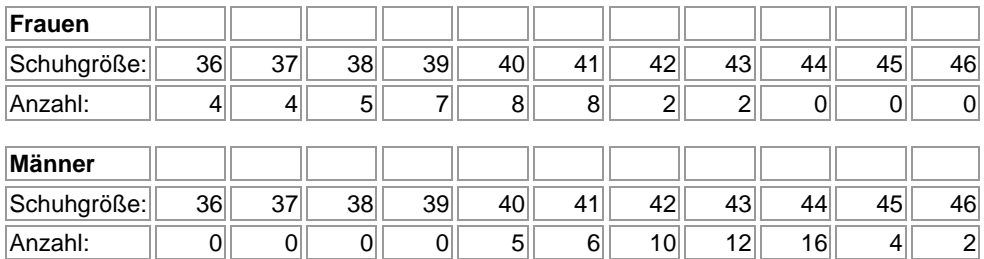

a) Erstelle die dazugehörigen Boxplotdiagramme.

b) Wie groß sind die absoluten und relativen Abweichungen bzgl. Minimum, Maximum, Spannweite, Zentralwert und Mittelwert?

**Vorgehensweise**: Zum Boxplotdiagramm ist das in der Einleitung Gesagte zu beachten.

Michael Buhlmann, Mathematik-Aufgabenpool > Daten > Boxplot **9** 

#### **Lösung**:

a) **Geordnete Liste** (Frauen): 36; 36; 36; 36; 37; 37; 37; 37; 38; 38; 38; 38; 38; 39; 39; 39; 39; 39; 39; 39; 40; 40; 40; 40; 40; 40; 40; 40; 41; 41; 41; 41; 41; 41; 41; 41; 42; 42; 43; 43

**Tabelle** (Boxplot-Diagramm):

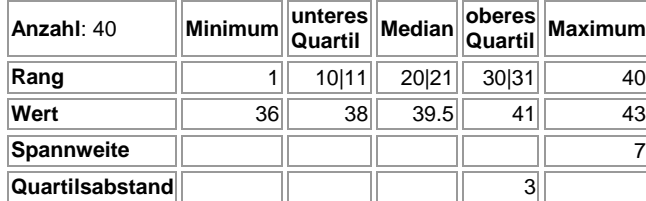

 **Boxplot-Diagramm**:

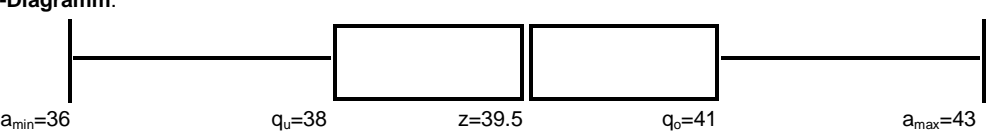

**Geordnete Liste** (Männer): 40; 40; 40; 40; 40; 41; 41; 41; 41; 41; 41; 42; 42; 42; 42; 42; 42; 42; 42; 42; 42; 43; 43; 43; 43; 43; 43; 43; 43; 43; 43; 43; 43; 44; 44; 44; 44; 44; 44; 44; 44; 44; 44; 44; 44; 44; 44; 44; 44; 45; 45; 45; 45; 46; 46 **Tabelle** (Boxplot-Diagramm):

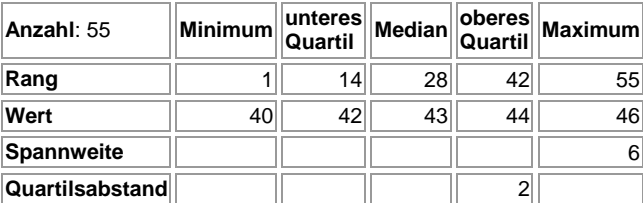

 **Boxplot-Diagramm**:

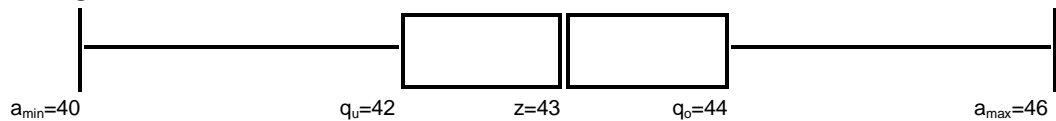

b) **Vergleichstabelle**:

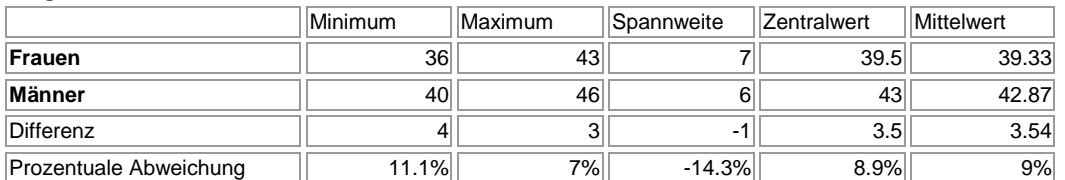

www.michael-buhlmann.de / 07.2018 / Mathematik-Aufgabenpool: Boxplot / Aufgaben 608-616